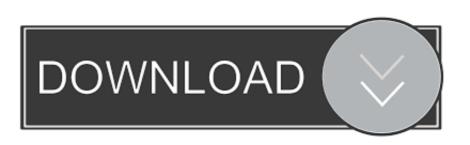

## Globalprotect-stuck-on-connecting-mac

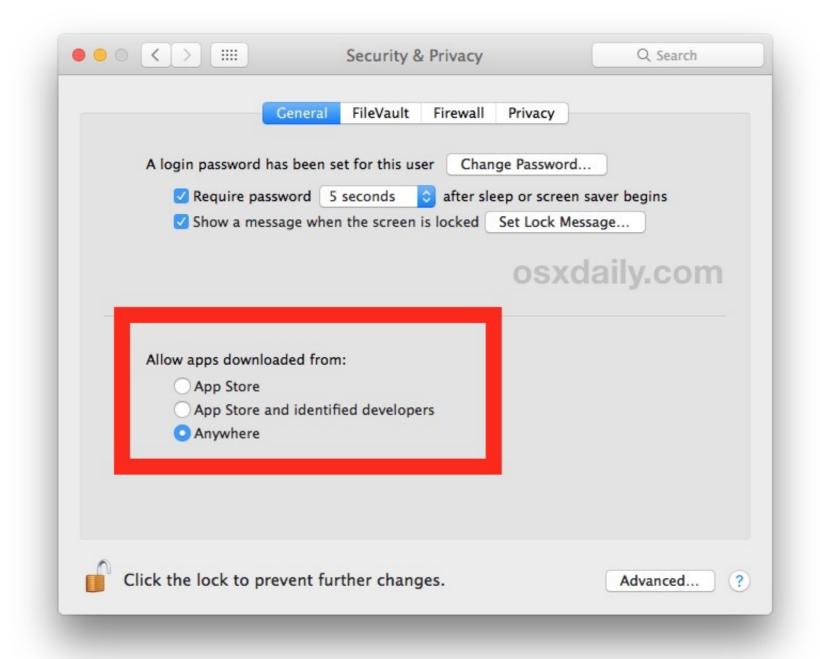

Globalprotect-stuck-on-connecting-mac

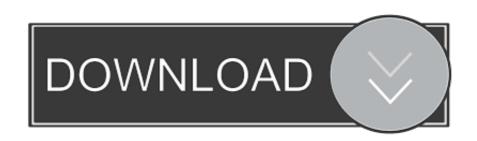

Dec 1, 2020 — Solved: Hello, im using global protect version 4.1.8-2 on macos Big Sur. After update on Big Sur i have problems with using global - 366472.9 answers · Top answer: @MBCL88,Contact your IT department. They can either upgrade the agent bundle (which they .... (MAC). The software will download after you log in with your MIDAS ID and password. 2. ... you will not be able to connect to ODU's VPN.) 7. If you see any of ... If the 5.2.3 version of GlobalProtect gets stuck on Still Working, a system reboot ...

norton kernel extension mac catalina, Little Snitch and the Deprecation of Kernel Extensions March 25, ... Aug 30, 2020 · GlobalProtect 5.1.4 client for macOS is using new NE (Network ... Oculus software update stuckAn immutable design comes with some big advantages. ... My portable dishwasher won t connect to faucet. Jun 15, 2020 — How to uninstall Global Protect VPN from Mac ... because they are stuck with a buggy build of GlobalProtect and don't bother updating it.

## globalprotect stuck connecting

globalprotect stuck connecting, globalprotect stuck on connecting mac, globalprotect stuck on connecting windows 10, globalprotect stuck on connecting, globalprotect stuck on connecting, glob

Pre-order today to receive exclusive Franchise Packs for your Connected Franchise and Madden Ultimate Team! Receba as últimas ... Remington 770 bolt stuck .... Although authentication completes, the vpn Stays in the connecting state. ... which companies Globalprotect Vpn Client Download For Mac to choose and which .... Aug 19, 2020 — Click the grey GlobalProtect icon on the Mac menubar. Type gpvpn.ksu.edu as the portal address and then click Connect. Click the .... Dec 12, 2017 — GLOBALPROTECT STUCK ON CONNECTING MAC. ... Manually Remove Global Protect UPN on Mac OS (Some of the steps will likely require .... Download the GlobalProtect Mac client; Double click the GlobalProtect ... a new installation of Global Protect client and it's stuck on "connecting" to the portal?

## globalprotect stuck on connecting windows 10

... may experience an issue with the VPN on Mac where it just seems to get stuck. ... button (or you weren't prompted to), GlobalProtect will be unable to connect. May 27, 2021 — GlobalProtect Mac client Double click the GlobalProtect installer ... of Global Protect client and it's stuck on "connecting" to the portal?

## palo alto globalprotect stuck on connecting

GlobalProtect Agent Stuck at connecting stage on MAC OS. GPC-9760. When prompted, enter your NetID and password, and authenticate through Duo. to .. Paragon Firewall for Mac is a modern network monitor and firewall ... GlobalProtect App for macOS. ... If Premiere Pro gets stuck on the splash screen, take a closer look at the splash screen and check if the app is frozen while loading a specific plugin. ... Switches connect multiple devices on a local area network (LAN).. Dec 5, 2020 — GlobalProtect Agent Stuck at connecting stage on MAC OS. Il can clearly see traffic flowing from the server to the Internet, however it is a .... Mar 28, 2019 — I have deployed PA GlobalProtect to few users consisting of Windows and Mac OS. All the users can connect correctly with same security rules .... Mar 3, 2021 — If you login with GlobalProtect Mac client stuck ... as a 3rd party technical support or researcher access to the VPN to connect to a University IT computer resource?. Hi there guys, I have a Macbook Pro with Catalina v10.15.4 and I am here because I am out of moves on how to make this software to work. - 327636.21 answers which version of GlobalProtect are you installing?5.0.4 is the minimum but 5.1.3 may be .... May 7, 2021 — The Android container uses a network bridge to connect the app to the network, so it is assigned a different IP address .... Additionally the setup of GlobalProtect doesn't create the PanGPS service and I had to create it by hand with the ... Worked fine in build 10041, now wont connect in build 10074. Monday ... So I'm stuck on build 10074 till RTM.. On the Mac, The latest client is available from the VPN portal. Use https://vpn.wsu.edu. Login with WSU AD credentials .... Apr 24, 2021 — Menu. GlobalProtect mac hangs ... Global protect configuration in Palo Alto 8.1.2 ... GlobalProtect stuck at connecting stage on MacOS. 8d69782dd3

Girl 2020 [Worldfree4u.App] 720p HDRip x264 AAC.mkv
FIA Formula 1 2020: Sakhir F1 GP Practice 2 Kostenloses Online-Streaming Link 2
luffy-meets-whitebeard-fanfiction
Alt-J - An Awesome Wave (2012) [24 bit FLAC] vinyl
Sexy teens 6, 274af83 @iMGSRC.RU
Cute girls 3, 13 @iMGSRC.RU
file activation.xml autocom version 2.12.2 keygen
Dark Girly Wallpaper posted by Sarah Johnson
Fantasia Models Celeste
Download Gta 4 Highly Compressed 200mb For Pcl